Detecting Multiple Structural Breaks in Systems of Linear Regression Equations with Integrated and Stationary Regressors – Supplementary Material A

> Karsten Schweikert<sup>∗</sup> University of Hohenheim [Latest update: February 12, 2024]

## **1 Group LARS algorithm**

We define some notation used in the exposition of the algorithm. Since our system is vectorized and the columns of *Z* have a specific structure in the change-point setting, we do not need to extend the correlation criterion as in [Similä and Tikka](#page-7-0) [\(2006\)](#page-7-0) to account for multiple responses. A simple re-partitioning before the most correlated set is computed allows us to use a modified version of the algorithm proposed by [Chan et al.](#page-7-1) [\(2014\)](#page-7-1) which itself is a specific adaptation of the group LARS algorithm outlined in [Yuan and Lin](#page-7-2) [\(2006\)](#page-7-2) to the univariate change-point setting.

We define the  $Tq \times d$  matrix  $\bar{Z} = I \otimes Z$ , where the columns of *Z* contain the identical regressors for all responses. For  $j = 1, \ldots, Tq$ , we define the *d* vector

$$
\boldsymbol{B}_j(\nu)=\sum_{l=j}^T\bar{Z}_l'\nu_l.
$$

Moreover, we define the  $Tq \times d$  matrix  $\mathbf{B}(\nu) = (\mathbf{B}'_1(\nu), \dots \mathbf{B}'_{Tq}(\nu))'$  which has q blocks of dimension  $T \times d$ . Now, we define the  $T \times qd$  matrix  $\mathbf{B}^*(v)$  re-partitioning  $\mathbf{B}(v)$  so that the *q* blocks are concatenated horizontally.  $B_j^*(v)$  denotes the *j*-th row of  $B^*(v)$ . The matrix *Z*<sup>A</sup> consists of all columns of *Z* that belong to the change-points contained in A. The implementation of the modified group LARS algorithm on multiple change-points estimation is given below:

<sup>∗</sup>Address: University of Hohenheim, Core Facility Hohenheim & Institute of Economics, Schloss Hohenheim 1 C, 70593 Stuttgart, Germany, e-mail: *karsten.schweikert@uni-hohenheim.de*

- 1. Initialization: specify *K*, the maximum number of change-points, and  $\Delta$ , the minimum distance between change-points. Set  $\mu^{[0]} = 0$ ,  $k = 1$ ,  $\nu^{[0]} = Y$ ,  $\mathcal{A}_0 = {\emptyset}$ , and  $\mathcal{T} =$  $\{1, \ldots, T\}.$
- 2. Compute the current "most correlated set"

$$
\mathcal{A}_k = \argmax_{j \in \mathcal{T}} \lVert \boldsymbol{B}^*_j(\boldsymbol{\nu}^{[k-1]}) \rVert_2.
$$

3. Descent direction computation

$$
\gamma_{\mathcal{A}_k}=(\boldsymbol{Z}_{\mathcal{A}_k}'\boldsymbol{Z}_{\mathcal{A}_k})^{-1}\boldsymbol{Z}_{\mathcal{A}_k}'\nu^{[k-1]}.
$$

4. Descent step search: For  $j \in \mathcal{T} \setminus \mathcal{A}_k$  define

$$
a_j = ||\mathbf{B}_j(\nu^{[k-1]})||^2, \t b_j = \mathbf{B}'_j(\mathbf{Z}_{\mathcal{A}_k} \gamma_{\mathcal{A}_k}) \mathbf{B}_j(\nu^{[k-1]}),
$$
  

$$
c_j = ||\mathbf{B}_j(\mathbf{Z}_{\mathcal{A}_k} \gamma_{\mathcal{A}_k})||^2, \t d_j = \max_{j \in \mathcal{T} \setminus \mathcal{A}_k} a_j.
$$

Set  $\alpha = \min_{j \in \mathcal{T} \setminus \mathcal{A}_k} a_j \equiv \alpha_{j^*}$ , where

$$
\alpha_j^+ = \frac{(b_j - d_j) + \sqrt{(b_j - d_j)^2 - (a_j - d_j)(c_j - d_j)}}{c_j - d_j},
$$
  

$$
\alpha_j^- = \frac{(b_j - d_j) - \sqrt{(b_j - d_j)^2 - (a_j - d_j)(c_j - d_j)}}{c_j - d_j},
$$

and

$$
\alpha_j = \begin{cases} \alpha_j^+ & \text{if } \alpha_j^+ \in [0,1], \\ \alpha_j^- & \text{if } \alpha_j^- \in [0,1]. \end{cases}
$$

5. If  $\alpha \neq 1$  or  $k < K$ , update  $\mathcal{A}_{k+1} = \mathcal{A}_k \cup \{j^*\}, \mu^{[k]} = \mu^{[k-1]} + \alpha \mathbf{Z}_{\mathcal{A}_k} \gamma_{\mathcal{A}_k}$  and  $\nu^{[k]} = Y - \mu^{[k]}$ . Set  $k = k + 1$  and go back to step 3. Otherwise, return  $A_k$  as the estimated changepoints.

## **2 Backward elimination algorithm**

The Backward elimination algorithm (BEA) successively eliminates breakpoints until no improvement in terms of the chosen criterion can be reached. For this purpose, we define

$$
IC(m, t) = S_T(t_1, \ldots, t_m) + m\omega_T,
$$

where  $S_T(t_1,\ldots,t_m)$  is the least squares objective function for the pre-selected set of breakpoints and  $\omega_T$  is the penalty function. The implementation of the BEA is given below:

- 1. Set  $K = |\mathcal{A}_T|$ ,  $\mathbf{t}_K = (t_{K,1}, \dots, t_{K,K}) = \mathcal{A}_T$  and  $V_K^* = IC(K, \mathcal{A}_T)$ .
- 2. For  $i = 1, ..., K$ , compute  $V_{K,i} = IC(K 1, t_K \setminus \{t_{K,i}\})$ . Set  $V_{K-1}^* = \min_i V_{K,i}$ .
- 3. If  $V_{K-1}^* > V_K^*$ , then the estimated changepoints are  $\mathcal{A}_T^* = t_K$ .
	- If  $V_{K-1}^* \geq V_K^*$  and  $K = 1$ , then  $\mathcal{A}_T^* = \emptyset$
	- If  $V_{K-1}^* \geq V_K^*$  and  $K > 1$ , then set  $j = \arg \min_i V_{K,i}$ ,  $t_{K-1} = t_K \setminus \{t_{K-1,j}\}$  and  $K = K - 1$ . Go to step 2.

## <span id="page-3-0"></span>**3 Additional simulation results**

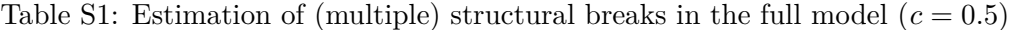

|             |                     | Panel A: Group LASSO with BEA                                   |                              |                              |                              |  |
|-------------|---------------------|-----------------------------------------------------------------|------------------------------|------------------------------|------------------------------|--|
|             |                     |                                                                 |                              |                              |                              |  |
|             | SB1: $(\tau = 0.5)$ |                                                                 |                              |                              |                              |  |
| $\cal T$    | $_{pce}$            | $\tau$                                                          |                              |                              |                              |  |
| 100         | 67.9                | 0.502(0.023)                                                    |                              |                              |                              |  |
| 200         | 99.4                | 0.500(0.012)                                                    |                              |                              |                              |  |
| 400         | 99.9                | 0.500(0.008)                                                    |                              |                              |                              |  |
|             |                     | SB2: $(\tau_1 = 0.33, \tau_2 = 0.67)$                           |                              |                              |                              |  |
| $\cal T$    | $_{pce}$            | $\tau_1$                                                        | $\tau_2$                     |                              |                              |  |
|             |                     |                                                                 |                              |                              |                              |  |
| 150         | 79.6                | 0.338(0.034)                                                    | 0.661(0.026)                 |                              |                              |  |
| 300         | 97.2                | 0.335(0.019)                                                    | 0.666(0.016)                 |                              |                              |  |
| 600         | 99.9                | 0.332(0.010)                                                    | 0.667(0.008)                 |                              |                              |  |
|             |                     | SB4: $(\tau_1 = 0.2, \tau_2 = 0.4, \tau_3 = 0.6, \tau_4 = 0.8)$ |                              |                              |                              |  |
| Т           | pce                 | $\tau_1$                                                        | $\tau_2$                     | $\tau_3$                     | $\tau_4$                     |  |
| 250         | 64.7                | 0.213(0.034)                                                    | 0.407(0.031)                 | 0.597(0.030)                 | 0.792(0.028)                 |  |
| 500         | 88.2                | 0.201(0.016)                                                    | 0.403(0.012)                 | 0.598(0.010)                 | 0.801(0.014)                 |  |
| 1000        | 99.7                | 0.200(0.008)                                                    | 0.401(0.007)                 | 0.598(0.005)                 | 0.800(0.007)                 |  |
|             |                     |                                                                 |                              |                              |                              |  |
|             |                     |                                                                 |                              |                              |                              |  |
|             |                     | Panel B: Likelihood-based approach                              |                              |                              |                              |  |
|             |                     |                                                                 |                              |                              |                              |  |
|             | SB1: $(\tau = 0.5)$ |                                                                 |                              |                              |                              |  |
| $\cal T$    | $_{pce}$            | $\tau$                                                          |                              |                              |                              |  |
| 100         | 90.9                | 0.500(0.030)                                                    |                              |                              |                              |  |
| 200         | 93.2                | 0.500(0.010)                                                    |                              |                              |                              |  |
| 400         | 95.7                | 0.500(0.005)                                                    |                              |                              |                              |  |
|             |                     |                                                                 |                              |                              |                              |  |
| Т           | $_{pce}$            | SB2: $(\tau_1 = 0.33, \tau_2 = 0.67)$<br>$\tau_1$               | $\tau_2$                     |                              |                              |  |
| 150         | 94.1                | 0.326(0.023)                                                    | 0.667(0.016)                 |                              |                              |  |
| 300         | 93.4                | 0.330(0.009)                                                    | 0.670(0.007)                 |                              |                              |  |
| 600         | 95.8                | 0.330(0.004)                                                    | 0.670(0.003)                 |                              |                              |  |
|             |                     |                                                                 |                              |                              |                              |  |
|             |                     | SB4: $(\tau_1 = 0.2, \tau_2 = 0.4, \tau_3 = 0.6, \tau_4 = 0.8)$ |                              |                              |                              |  |
| T           | $_{pce}$            | $\tau_1$                                                        | $\tau_2$                     | $\tau_3$                     | $\tau_4$                     |  |
| 250         | 94.9                | 0.200(0.012)                                                    | 0.401(0.012)                 | 0.600(0.011)                 | 0.800(0.009)                 |  |
| 500<br>1000 | 100<br>96.7         | 0.200(0.006)<br>0.200(0.003)                                    | 0.400(0.005)<br>0.400(0.002) | 0.600(0.004)<br>0.600(0.002) | 0.800(0.004)<br>0.800(0.002) |  |

Note: We use  $1,000$  replications of the data-generating process given in Equation (10) of the main text with  $c = 0.5$ . The variance of the error terms is  $\sigma_{\xi}^2 = \sigma_e^2 = \sigma_u^2 = 1$ . The first subpanel reports the results for one active breakpoint at  $\tau = 0.5$ , the second subpanel considers two active breakpoints at  $\tau_1 = 0.33$  and  $\tau_2 = 0.67$  and the third subpanel has four active breakpoints at  $\tau_1 = 0.2$ ,  $\tau_2 = 0.4$ ,  $\tau_3 = 0.6$ , and  $\tau_4 = 0.8$ . Standard deviations are given in parentheses. We conduct the sup $(l + 1|l)$  test at the 5% level to determine the number of breaks.

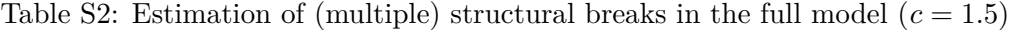

|                  | Panel A: Group LASSO with BEA |                                                                 |                              |                              |                              |  |
|------------------|-------------------------------|-----------------------------------------------------------------|------------------------------|------------------------------|------------------------------|--|
|                  |                               |                                                                 |                              |                              |                              |  |
|                  | SB1: $(\tau = 0.5)$           |                                                                 |                              |                              |                              |  |
| $\cal T$         | $_{pce}$                      | $\tau$                                                          |                              |                              |                              |  |
| 100              | 99.9                          | 0.501(0.010)                                                    |                              |                              |                              |  |
| 200              | 99.9                          | 0.500(0.004)                                                    |                              |                              |                              |  |
| 400              | 100                           | 0.500(0.002)                                                    |                              |                              |                              |  |
|                  |                               |                                                                 |                              |                              |                              |  |
| $\boldsymbol{T}$ |                               | SB2: $(\tau_1 = 0.33, \tau_2 = 0.67)$                           |                              |                              |                              |  |
|                  | $_{pce}$                      | $\tau_1$                                                        | $\tau_2$                     |                              |                              |  |
| 150              | 93.7                          | 0.338(0.030)                                                    | 0.660(0.024)                 |                              |                              |  |
| 300              | 97.9                          | 0.332(0.016)                                                    | 0.667(0.014)                 |                              |                              |  |
| 600              | 99.9                          | 0.332(0.009)                                                    | 0.668(0.007)                 |                              |                              |  |
|                  |                               | SB4: $(\tau_1 = 0.2, \tau_2 = 0.4, \tau_3 = 0.6, \tau_4 = 0.8)$ |                              |                              |                              |  |
| $\cal T$         | $_{pce}$                      | $\tau_1$                                                        | $\tau_2$                     | $\tau_3$                     | $\tau_4$                     |  |
| 250              | 89.0                          | 0.217(0.031)                                                    | 0.404(0.020)                 | 0.597(0.017)                 | 0.788(0.028)                 |  |
| 500              | 98.1                          | 0.203(0.017)                                                    | 0.402(0.012)                 | 0.598(0.009)                 | 0.803(0.012)                 |  |
| 1000             | 99.8                          | 0.199(0.008)                                                    | 0.401(0.005)                 | 0.599(0.005)                 | 0.800(0.008)                 |  |
|                  |                               |                                                                 |                              |                              |                              |  |
|                  |                               | Panel B: Likelihood-based approach                              |                              |                              |                              |  |
|                  |                               |                                                                 |                              |                              |                              |  |
| $\cal T$         | SB1: $(\tau = 0.5)$           |                                                                 |                              |                              |                              |  |
|                  | $_{pce}$                      | $\tau$                                                          |                              |                              |                              |  |
| 100              | 90.0                          | 0.500(0.003)                                                    |                              |                              |                              |  |
| 200              | 93.0                          | 0.500(0.002)                                                    |                              |                              |                              |  |
| 400              | 95.7                          | 0.500(0.001)                                                    |                              |                              |                              |  |
|                  |                               | SB2: $(\tau_1 = 0.33, \tau_2 = 0.67)$                           |                              |                              |                              |  |
| T                | $_{pce}$                      | $\tau_1$                                                        | $\tau_2$                     |                              |                              |  |
| 150              | 94.0                          | 0.327(0.003)                                                    | 0.667(0.002)                 |                              |                              |  |
| 300              | 92.9                          | 0.331(0.001)                                                    | 0.670(0.001)                 |                              |                              |  |
| 600              | 95.8                          | 0.330(0.001)                                                    | 0.670(0.001)                 |                              |                              |  |
|                  |                               |                                                                 |                              |                              |                              |  |
|                  |                               |                                                                 |                              |                              |                              |  |
|                  |                               | SB4: $(\tau_1 = 0.2, \tau_2 = 0.4, \tau_3 = 0.6, \tau_4 = 0.8)$ |                              |                              |                              |  |
| T                | $_{pce}$                      | $\tau_1$                                                        | $\tau_2$                     | $\tau_3$                     | $\tau_4$                     |  |
| 250              | 99.9                          | 0.200(0.008)                                                    | 0.400(0.013)                 | 0.601(0.032)                 | 0.801(0.038)                 |  |
| 500<br>1000      | 100<br>97.8                   | 0.200(0.001)<br>0.200(0.001)                                    | 0.400(0.001)<br>0.400(0.001) | 0.600(0.001)<br>0.600(0.001) | 0.800(0.001)<br>0.800(0.001) |  |

Note: We use  $1,000$  replications of the data-generating process given in Equation (10) of the main text with  $c = 1.5$ . The variance of the error terms is  $\sigma_{\xi}^2 = \sigma_e^2 = \sigma_u^2 = 1$ . The first subpanel reports the results for one active breakpoint at  $\tau = 0.5$ , the second subpanel considers two active breakpoints at  $\tau_1 = 0.33$  and  $\tau_2 = 0.67$  and the third subpanel has four active breakpoints at  $\tau_1 = 0.2$ ,  $\tau_2 = 0.4$ ,  $\tau_3 = 0.6$ , and  $\tau_4 = 0.8$ . Standard deviations are given in parentheses. We conduct the sup $(l + 1|l)$  test at the 5% level to determine the number of breaks.

|                |                     | Panel A: Cross-correlated errors ( $\rho = 0.95$ )              |                              |                                                                                             |              |  |
|----------------|---------------------|-----------------------------------------------------------------|------------------------------|---------------------------------------------------------------------------------------------|--------------|--|
|                |                     |                                                                 |                              |                                                                                             |              |  |
|                | SB1: $(\tau = 0.5)$ |                                                                 |                              |                                                                                             |              |  |
| T              | $_{pce}$            | $\tau$                                                          |                              |                                                                                             |              |  |
| 100            | 90.6                | 0.500(0.017)                                                    |                              |                                                                                             |              |  |
| 200            | 96.6                | 0.500(0.009)                                                    |                              |                                                                                             |              |  |
| 400            | 98.9                | 0.500(0.006)                                                    |                              |                                                                                             |              |  |
|                |                     | SB2: $(\tau_1 = 0.33, \tau_2 = 0.67)$                           |                              |                                                                                             |              |  |
| $\cal T$       | pce                 | $\tau_1$                                                        | $\tau_2$                     |                                                                                             |              |  |
|                |                     |                                                                 |                              |                                                                                             |              |  |
| 150<br>300     | 91.2                | 0.336(0.032)<br>0.332(0.018)                                    | 0.661(0.027)<br>0.668(0.014) |                                                                                             |              |  |
| 600            | 94.4<br>98.5        | 0.331(0.009)                                                    | 0.669(0.008)                 |                                                                                             |              |  |
|                |                     |                                                                 |                              |                                                                                             |              |  |
|                |                     | SB4: $(\tau_1 = 0.2, \tau_2 = 0.4, \tau_3 = 0.6, \tau_4 = 0.8)$ |                              |                                                                                             |              |  |
| $\cal T$       | $_{pce}$            | $\tau_1$                                                        | $\tau_2$                     | $\tau_3$                                                                                    | $\tau_4$     |  |
| 250            | 78.6                | 0.212(0.030)                                                    | 0.403(0.024)                 | 0.598(0.020)                                                                                | 0.792(0.026) |  |
| 500            | 95.6                | 0.203(0.017)                                                    | 0.401(0.013)                 | 0.598(0.010)                                                                                | 0.801(0.014) |  |
| 1000           | 98.9                | 0.200(0.008)                                                    | 0.400(0.006)                 | 0.599(0.005)                                                                                | 0.800(0.007) |  |
|                |                     |                                                                 |                              |                                                                                             |              |  |
|                |                     |                                                                 |                              |                                                                                             |              |  |
|                |                     |                                                                 |                              | Panel B: Cross-correlated ( $\rho = 0.95$ ) and serially correlated ( $\phi = 0.8$ ) errors |              |  |
|                |                     |                                                                 |                              |                                                                                             |              |  |
|                | SB1: $(\tau = 0.5)$ |                                                                 |                              |                                                                                             |              |  |
| $\cal T$       | $_{pce}$            | $\tau$                                                          |                              |                                                                                             |              |  |
| 100            | 92.9                | 0.502(0.067)                                                    |                              |                                                                                             |              |  |
| 200            | 99.5                | 0.501(0.029)                                                    |                              |                                                                                             |              |  |
| 400            | 100                 | 0.501(0.014)                                                    |                              |                                                                                             |              |  |
|                |                     | SB2: $(\tau_1 = 0.33, \tau_2 = 0.67)$                           |                              |                                                                                             |              |  |
| $\cal T$       | $_{pce}$            | $\tau_1$                                                        | T2                           |                                                                                             |              |  |
| 150            | 89.0                |                                                                 |                              |                                                                                             |              |  |
|                | 98.7                | 0.333(0.042)<br>0.330(0.023)                                    | 0.665(0.037)<br>0.670(0.021) |                                                                                             |              |  |
| $300\,$<br>600 | 100                 | 0.331(0.011)                                                    | 0.669(0.010)                 |                                                                                             |              |  |
|                |                     |                                                                 |                              |                                                                                             |              |  |
|                |                     | SB4: $(\tau_1 = 0.2, \tau_2 = 0.4, \tau_3 = 0.6, \tau_4 = 0.8)$ |                              |                                                                                             |              |  |
| $\cal T$       | $_{pce}$            | $\tau_1$                                                        | $\tau_2$                     | $\tau_3$                                                                                    | $\tau_4$     |  |
| 250            | 73.4                | 0.212(0.029)                                                    | 0.402(0.024)                 | 0.599(0.024)                                                                                | 0.795(0.027) |  |
| 500            | 95.1                | 0.202(0.016)                                                    | 0.400(0.014)                 | 0.599(0.012)                                                                                | 0.800(0.014) |  |

Table S3: Estimation of (multiple) structural breaks in the full model using the group LASSO with BEA  $(c = 0.5)$ . Correlated errors.

Note: We use  $1,000$  replications of the data-generating process given in Equation (10) of the main text with  $c = 0.5$ . The variance of the error terms is  $\sigma_{\xi}^2 = \sigma_e^2 = \sigma_u^2 = 1$ . In the first panel, we set the cross-correlation coeffcient to  $\rho = 0.95$ and in the second panel, we additionally use  $AR(1)$  processes with autoregressive coefficient  $\phi = 0.8$  to generate the error terms. The first subpanel reports the results for one active breakpoint at  $\tau = 0.5$ , the second subpanel considers two active breakpoints at  $\tau_1 = 0.33$  and  $\tau_2 = 0.67$  and the third subpanel has four active breakpoints at  $\tau_1 = 0.2$ ,  $\tau_2 = 0.4$ ,  $\tau_3 = 0.6$ , and  $\tau_4 = 0.8$ . Standard deviations are given in parentheses.

|      | Group LASSO with BEA                                            |                                       |                |              |              |  |  |
|------|-----------------------------------------------------------------|---------------------------------------|----------------|--------------|--------------|--|--|
|      | SB1: $(\tau = 0.5)$                                             |                                       |                |              |              |  |  |
| T    | $_{pce}$                                                        | $\tau$                                |                |              |              |  |  |
| 100  | 69.2                                                            | 0.502(0.022)                          |                |              |              |  |  |
| 200  | 99.0                                                            | 0.500(0.011)                          |                |              |              |  |  |
| 400  | 100                                                             | 0.500(0.005)                          |                |              |              |  |  |
|      |                                                                 |                                       |                |              |              |  |  |
|      |                                                                 | SB2: $(\tau_1 = 0.33, \tau_2 = 0.67)$ |                |              |              |  |  |
| T    | $_{pce}$                                                        | $T_1$                                 | T <sub>2</sub> |              |              |  |  |
| 150  | 79.0                                                            | 0.339(0.034)                          | 0.661(0.028)   |              |              |  |  |
| 300  | 95.4                                                            | 0.333(0.018)                          | 0.666(0.017)   |              |              |  |  |
| 600  | 99.5                                                            | 0.332(0.010)                          | 0.668(0.008)   |              |              |  |  |
|      |                                                                 |                                       |                |              |              |  |  |
|      | SB4: $(\tau_1 = 0.2, \tau_2 = 0.4, \tau_3 = 0.6, \tau_4 = 0.8)$ |                                       |                |              |              |  |  |
| T    | $_{pce}$                                                        | $T_1$                                 | T <sub>2</sub> | $\tau_3$     | $\tau_4$     |  |  |
| 250  | 77.6                                                            | 0.218(0.032)                          | 0.406(0.024)   | 0.597(0.024) | 0.791(0.030) |  |  |
| 500  | 94.4                                                            | 0.205(0.020)                          | 0.403(0.014)   | 0.598(0.013) | 0.801(0.015) |  |  |
| 1000 | 98.5                                                            | 0.200(0.008)                          | 0.401(0.006)   | 0.599(0.006) | 0.800(0.008) |  |  |

Table S4: Estimation of (multiple) partial structural breaks in the full model ( $c = 0.5$ )

Note: We use 1,000 replications of the data-generating process given in Equation (10) of the main text with *c* = 0*.*5 but only the coefficients of the first equation change. Those changes are adjusted to ensure that the break magnitude is identical to the common break specification used to create Table [Table S1.](#page-3-0) The variance of the error terms is  $\sigma_{\xi}^2 = \sigma_e^2 = \sigma_u^2 = 1$ . The first panel reports the results for one active breakpoint at  $\tau = 0.5$ , the second panel considers two active breakpoints at  $\tau_1 = 0.33$  and  $\tau_2 = 0.67$  and the third panel has four active breakpoints at  $\tau_1 = 0.2$ ,  $\tau_2 = 0.4$ ,  $\tau_3 = 0.6$ , and  $\tau_4 = 0.8$ . Standard deviations are given in parentheses.

Table S5: Estimation of (multiple) structural breaks in the full model  $(c = 0.5)$  with endogenous regressors

|                  |                                                                 | Group LASSO with BEA                  |                |              |                |  |  |
|------------------|-----------------------------------------------------------------|---------------------------------------|----------------|--------------|----------------|--|--|
|                  |                                                                 |                                       |                |              |                |  |  |
|                  | SB1: $(\tau = 0.5)$                                             |                                       |                |              |                |  |  |
| T                | $_{pce}$                                                        | $\tau$                                |                |              |                |  |  |
| 100              | 92.7                                                            | 0.501(0.026)                          |                |              |                |  |  |
| 200              | 94.4                                                            | 0.500(0.012)                          |                |              |                |  |  |
| 400              | 96.8                                                            | 0.500(0.007)                          |                |              |                |  |  |
|                  |                                                                 |                                       |                |              |                |  |  |
|                  |                                                                 | SB2: $(\tau_1 = 0.33, \tau_2 = 0.67)$ |                |              |                |  |  |
| $\boldsymbol{T}$ | $_{pce}$                                                        | $\tau_1$                              | T <sub>2</sub> |              |                |  |  |
| 150              | 86.3                                                            | 0.336(0.036)                          | 0.660(0.029)   |              |                |  |  |
| 300              | 98.7                                                            | 0.335(0.022)                          | 0.665(0.017)   |              |                |  |  |
| 600              | 100                                                             | 0.332(0.011)                          | 0.668(0.008)   |              |                |  |  |
|                  |                                                                 |                                       |                |              |                |  |  |
|                  | SB4: $(\tau_1 = 0.2, \tau_2 = 0.4, \tau_3 = 0.6, \tau_4 = 0.8)$ |                                       |                |              |                |  |  |
| $\boldsymbol{T}$ | $_{pce}$                                                        | $\tau_1$                              | $\tau_2$       | $\tau_3$     | T <sub>4</sub> |  |  |
| 250              | 68.8                                                            | 0.215(0.038)                          | 0.407(0.034)   | 0.597(0.033) | 0.793(0.032)   |  |  |
| 500              | 91.9                                                            | 0.201(0.017)                          | 0.403(0.013)   | 0.597(0.011) | 0.801(0.014)   |  |  |
| 1000             | 99.9                                                            | 0.200(0.009)                          | 0.401(0.007)   | 0.598(0.006) | 0.799(0.008)   |  |  |

Note: We use 1,000 replications of the data-generating process given in Equation (10) of the main text with  $c = 0.5$ . The variance of the error terms is  $\sigma_{\xi}^2 = \sigma_e^2 = \sigma_u^2 = 1$ . The error terms are correlated with the innovations of the first (second) integrated regressor with coefficient 0.5 (0.25). The first panel reports the results for one active breakpoint at  $\tau = 0.5$ , the second panel considers two active breakpoints at  $\tau_1 = 0.33$  and  $\tau_2 = 0.67$  and the third panel has four active breakpoints at  $\tau_1 = 0.2$ ,  $\tau_2 = 0.4$ ,  $\tau_3 = 0.6$ , and  $\tau_4 = 0.8$ . Standard deviations are given in parentheses.

## **References**

- <span id="page-7-1"></span>Chan, N.H., Yau, C.Y., Zhang, R.M., 2014. Group LASSO for Structural Break Time Series. Journal of the American Statistical Association 109, 590–599. doi:[10.1080/01621459.](http://dx.doi.org/10.1080/01621459.2013.866566) [2013.866566](http://dx.doi.org/10.1080/01621459.2013.866566).
- <span id="page-7-0"></span>Similä, T., Tikka, J., 2006. Common subset selection of inputs in multiresponse regression. Proceedings of the 2006 International Joint Conference on Neural Networks , 1908–1915.
- <span id="page-7-2"></span>Yuan, M., Lin, Y., 2006. Model selection and estimation in regression with grouped variables. Journal of the Royal Statistical Society. Series B: Statistical Methodology 68, 49–67. doi:[10.](http://dx.doi.org/10.1111/j.1467-9868.2005.00532.x) [1111/j.1467-9868.2005.00532.x](http://dx.doi.org/10.1111/j.1467-9868.2005.00532.x).